# Васильев А.Н. В ПРИМЕРАХ И ЗАДАЧАХ ПРОГРАММИРОВАНИЕ НА РОССИЙСКИЙ КОМПЬЮТЕРНЫЙ Java Script

БЕСТСЕЛЛЕР

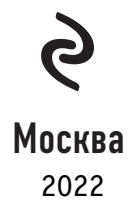

УДК 004.43 ББК 32.973.26-018.2 В19

#### **Васильев, Алексей Николаевич.**

В19

JavaScript в примерах и задачах / Алексей Васильев. – Москва : Эксмо, 2022. – 720 с. – (Российский компьютерный бестселлер).

ISBN 978-5-699-95459-9

Простой и интересный самоучитель по JavaScript, наиболее популярному сегодня языку программирования во всем мире. Полный спектр сведений о языке JavaScript с примерами и разбором задач от автора учебников-бестселлеров по языкам программирования Алексея Васильева. С помощью этой книги освоить язык JavaScript сможет каждый желающий – от новичка до специалиста.

**УДК 004.43 ББК 32.973.26-018.2**

**© Васильев А.Н., 2017 ISBN 978-5-699-95459-9 © Оформление. ООО «Издательство «Эксмо», 2022**

*Все права защищены. Книга или любая ее часть не может быть скопирована, воспроизведена в электронной или механической форме, в виде фотокопии, записи в память ЭВМ, репродукции или каким-либо иным способом, а также использована в любой информационной системе без получения разрешения от издателя. Копирование, воспроизведение и иное использование книги или ее части без согласия издателя является незаконным и влечет уголовную, административную и гражданскую ответственность.*

Производственно-практическое издание

РОССИЙСКИЙ КОМПЬЮТЕРНЫЙ БЕСТСЕЛЛЕР

#### **Васильев Алексей Николаевич**

#### **JAVASCRIPT В ПРИМЕРАХ И ЗАДАЧАХ**

Директор редакции *Е. Капьёв* Ответственный редактор *Е. Истомина* Художественный редактор *В. Брагина*

Страна происхождения: Российская Федерация Шығарылған елі: Ресей Федерациясы

**ООО «Издательство «Эксмо»**<br>123308, Россия, город Москва, улица Зорге, дом 1, строение 1, этаж 20, каб. 2013.<br>Тел.: 8 (495) 411-68-86. Home page: www.eksmo.ru E-mail: info@eksmo.ru<br>Өндіруші: «ЭКСМО» АҚБ Баспасы, 123308, Ресей, қала Мәскеу, Зорге көшесі, 1 үй, 1 ғимарат, 20 қабат, офис 2013 ж.<br>Тел.: 8 (495) 411-88-86.<br>Home page: www.eksmo.ru E-mail: info@eksmo.ru. Тауар белгісі: «Эксмо» **Интернет-магазин** : www.book24.ru **Интернет-магазин** : www.book24.kz **Интернет-дкен** : www.book24.kz Импортёр в Республику Казахстан ТОО «РДЦ-Алматы». #аза\*стан Республикасында;ы импорттаушы «РДЦ-Алматы» ЖШС. Дистрибьютор и представитель по приему претензий на продукцию,<br>в Республикас Казахстан: ТОО «РДЦ-Алматы»<br>Казакстан Республикасында дистрибьютор және өнім бойынша арыз-талаптарды қабылдаушының өкілі «РДЦ-Алматы» ЖШС,<br>Алматы қ., Домбровский көш., 3«а», литер Б, офис 1.<br>Тел.: 8 (727) 251-59-90/91/92; E-mail: RDC-Almaty@eksmo.kz Өнімнің жарамдылық мерзімі шектелмеген.<br>Сертификация туралы ақпарат сайтта: www.eksmo.ru/certification Сведения о подтверждении соответствия издания согласно законодательству РФ о техническом регулировании можно получить на сайте Издательства «Эксмо»<br>www.eksmo.ru/certification<br>Өндірген мемлекет: Ресей. Сертификация қарастырылмаған

Дата изготовления / Подписано в печать 20.12.2021. Формат 70x100<sup>1</sup> / <sup>16</sup>. Печать офсетная. Усл. печ. л. 58,33. Доп. тираж 2000 экз. Заказ

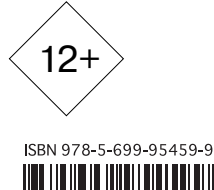

 $\mathbf{Q}$ 

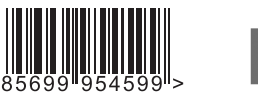

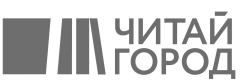

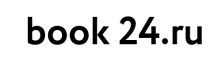

Официальный интернет-магазин издательской группы "HCMO-ACT"

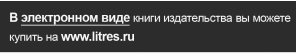

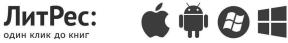

#### КНИГИ ЛУЧШИХ Васильев А.Н. **ПРОГРАММИРОВАНИЕ** РОССИЙСКИХ АВТОРОВ **HA** ПО ПРОГРАММИРОВАНИЮ ДЛЯ НАЧИНАЮЩИХ Васильев А.Н. ПРОГРАММИРОВАНИЕ **РОССИЙСКИЙ** КОМПЬЮТЕРНЫЙ РОССИЙСКИЙ<br>КОМПЬЮТЕРНЫЙ **БЕСТСЕЛЛЕР** *BECTCEJJJEP* В ПРИМЕРАХ HA И ЗАДАЧАХ Васильев А.Н. **ПРОГРАММИРОВАНИЕ** терески и хеориноп в ++2 ен ЭМНИСООРИИНИСООРИЗ сийский: ІЬЮТЕРНЫЙ ТСЕЛЛЕР В ПРИМЕРАХ HA И ЗАДАЧАХ **УНИКАЛЬНЫЕ** • Основные сведения МЕТОДИКИ о синтаксисе и концепции языка ТЫСЯЧИ От простых объектноориентированных программ до многопоточного программирования **УЧЕНИКОВ** • Примеры и задачи для самостоятельного изучения **ПРИМЕРЫ РОССИЙСКИЙ** КОМПЬЮТЕРНЫЙ **ПОЛЕЗНЫЕ** Для студентов БЕСТСЕЛЛЕР и самостоятельного изучения В КАЖДОЙ ГЛАВЕ

# **ОГЛАВЛЕНИЕ**

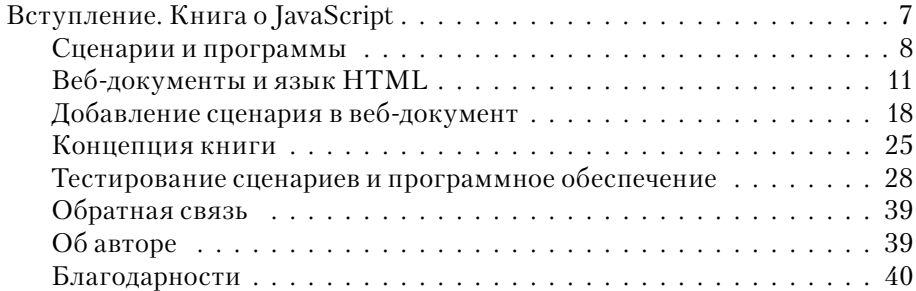

## **ЧАСТЬ I. ОСНОВЫ JAVASCRIPT**

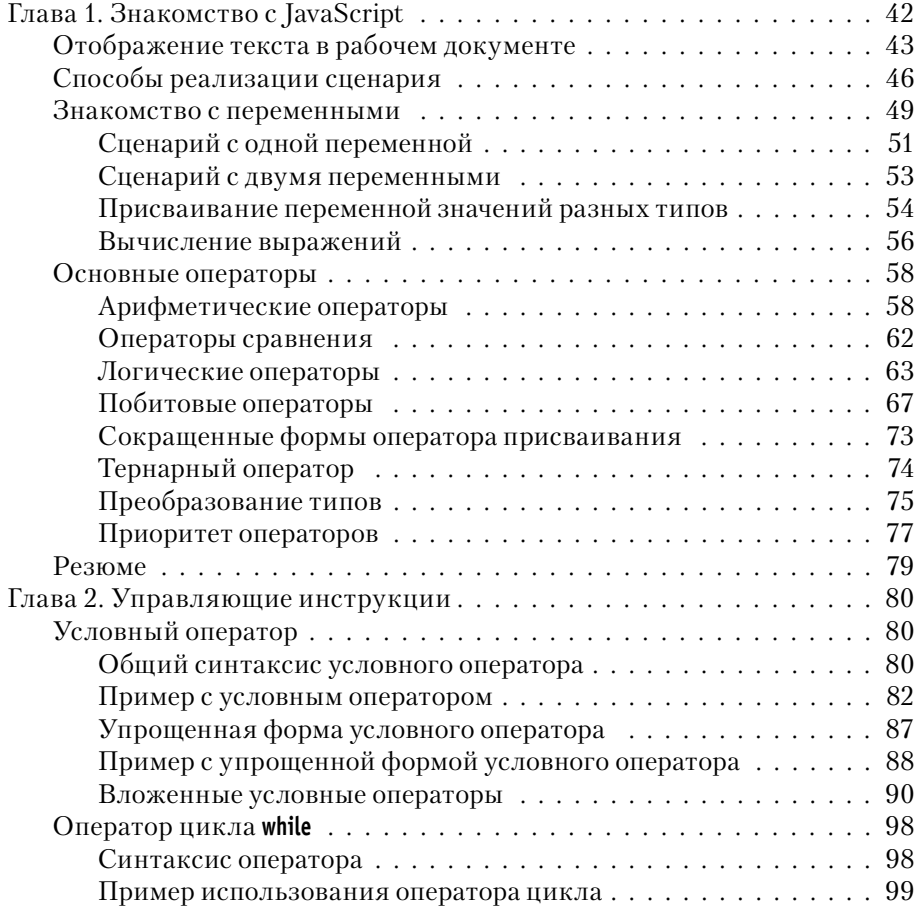

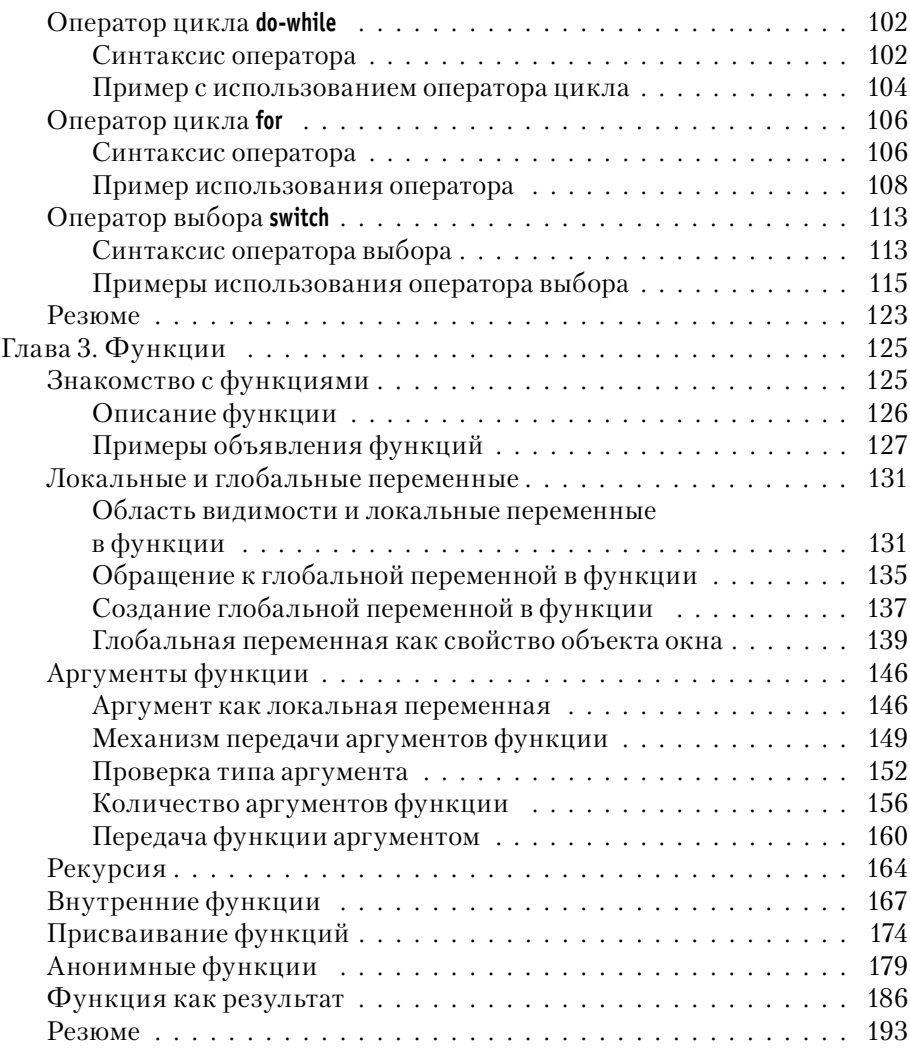

## **ЧАСТЬ II. JAVASCRIPT И ООП**

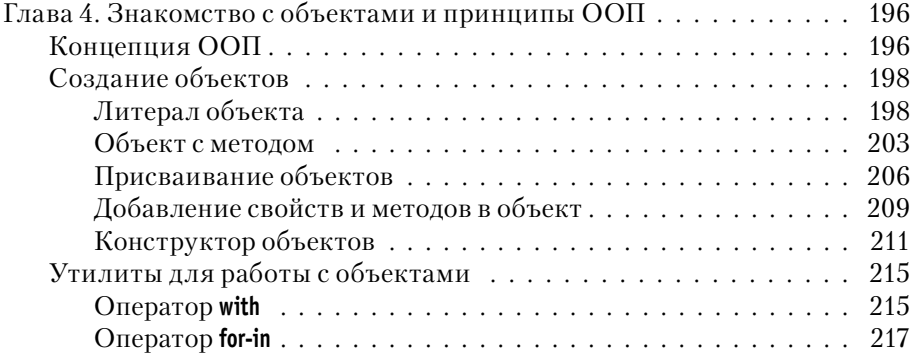

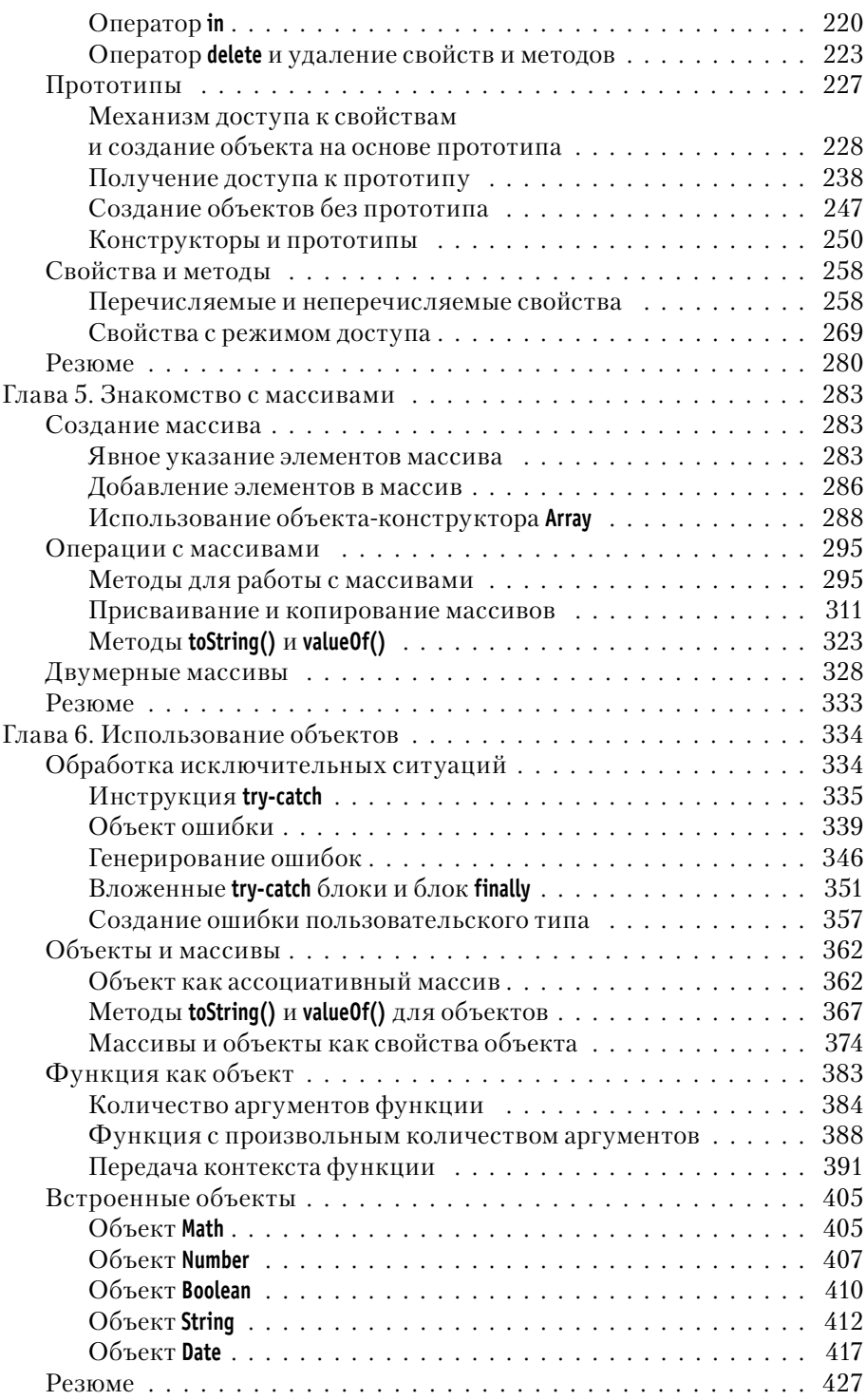

## **ЧАСТЬ III. ИСПОЛЬЗОВАНИЕ JAVASCRIPT**

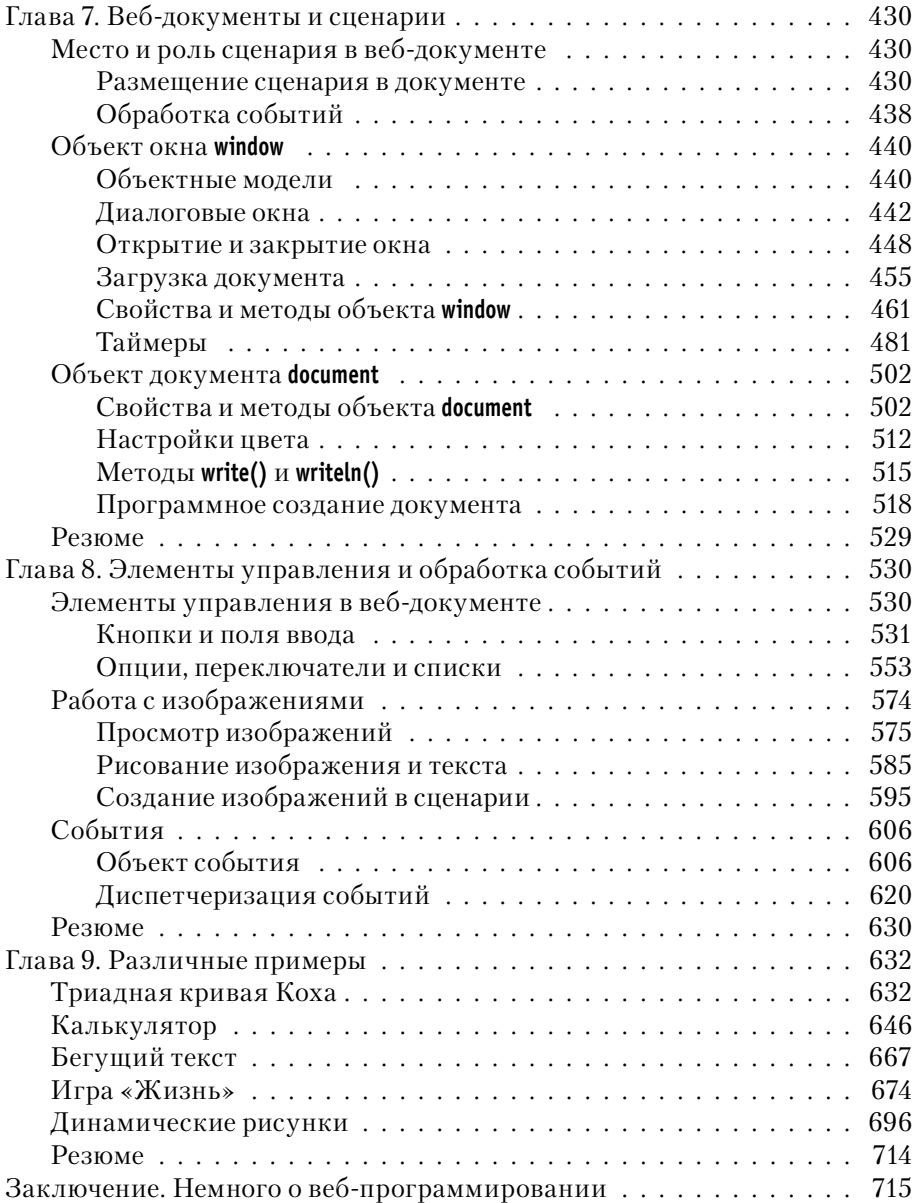

# **Вступление KHUTA O JAVASCRIPT**

Видел чудеса техники, но такого... из к/ф «Иван Васильевич меняет профессию»

Вниманию читателя предлагается книга о JavaScript. На сегодня JavaScript является одним из наиболее популярных языков программирования. Причем не просто программирования, а веб-программирования. Вместе с тем язык JavaScript в некоторых аспектах особенный. Поэтому, прежде чем приступить к его изучению, имеет смысл прокомментировать общее положение дел.

Как правило, JavaScript упоминают как сценарный язык. Другими словами, обычно на JavaScript создаются сценарии. Сценарий - это та же программа. Различие между программой и сценарием в том, под управлением какой среды они выполняются. Обычная программа чаще всего выполняется под управлением операционной системы. Сценарий выполняется под управлением браузера. Браузер, в свою очередь, представляет собой специальную программу, с помощью которой просматриваются веб-документы.

## $(i)$

## **HA 3AMETKY**

Браузеров существует достаточно много. Наиболее популярными (на момент написания книги) являются Internet Explorer, Mozilla Firefox, Opera и Google Chrome. Среди браузеров существует достаточно сильная конкуренция. Поэтому лидеры списка время от времени меняются, появляются новые браузеры, а уже существующие уходят со сцены. В общем, вопрос выбора браузера непростой и достаточно динамичный в плане предпочтений пользователей.

Указанное различие между программой и сценарием во многом техническое. Тем не менее оно имеет последствия. Собственно, об этих последствиях и поговорим далее.

## $(i)$

#### **HA 3AMETKY**

То, что описывается далее, имеет некоторый привкус «технических подробностей». Эти подробности важные, но не критичные. Поэтому, даже если что-то покажется малопонятным, отчаиваться не стоит. Данный материал скорее для тех, кому интересно знать больше, чем необходимо.

## Сценарии и программы

Меня не проведешь. Приемы сыщиков я вижу на пять футов вглубь.

из к/ф «Приключения Шерлока Холмса и доктора Ватсона»

Что сценарий, что программа представляют собой набор инструкций, которые следует выполнить. Вопрос только в том, кто или что данные инструкции будет выполнять. Мы уже знаем, что программа выполняется под управлением операционной системы. Как это происходит? Достаточно просто и прозаично. Общая последовательность действий при создании и выполнении программы выглядит примерно следующим образом.

- Сначала набирается программный код. Это как раз та последовательность команд, которая должна быть выполнена. Программный код набирается в соответствии с правилами языка программирования, на котором пишется программа. Языков программирования очень много — например,  $C_{++}$ ,  $C_{++}$ , Java или Python (этот перечень языков программирования далеко не полный). У каждого из них свои правила составления кодов.
- После того как код набран и сохранен, его следует выполнить. Проблема в том, что набранный нами код понятен для нас, но непонятен для компьютера. Необходима программа-посредник, которая переведет понятный для человека код в команды, понятные для компьютера (или, точнее, операционной системы, установленной на компьютере). В качестве такого посредника выступает или компилятор, или интерпретатор. Для каждого языка программирования предназначен свой персональный компилятор или интерпретатор.
- Если используется программа-компилятор, то исходный программный код компилируется и в результате получается набор

команд, готовых к выполнению операционной системой. Фактически при компиляции на основе набора инструкций, написанных на каком-то определенном языке программирования, создается набор команд машинного или квазимашинного уровня. Эти команды и выполняются при запуске программы на выполнение.

Принципиальное отличие интерпретатора от компилятора состоит в том, что интерпретатор выполняет трансляцию исходного кода в исполняемый код, так сказать, в процессе выполнения, инструкция за инструкцией. Если компилятором конвертируется вся программа, а затем начинается ее выполнение, то интерпретатор конвертирует и исполняет сначала одну инструкцию, затем вторую, третью и так далее. То есть конвертирование программного кода происходит по мере необходимости.

Описанная последовательность действий достаточно условная, но вместе с тем показательная. Она дает ответ на вопрос, что же нам на самом деле нужно, чтобы написать программу на том или ином языке программирования. Во всяком случае, становится понятно, что без компилятора (или интерпретатора - все зависит от конкретного языка программирования) не обойтись.

В общем и целом получается так: имеется некоторый язык программирования, на котором мы собираемся писать программные коды. Язык программирования - это в широком смысле набор правил. Поэтому формально программный код можно написать, имея под рукой лишь обычный текстовый редактор. Но затем нам понадобится программа, способная не просто «понять» этот код, но и преобразовать его в форму, приемлемую для восприятия операционной системой. Здесь на сцену выходит компилятор или интерпретатор. Компиляторы и интерпретаторы предназначены для компилирования и интерпретации программ. Для этого они создаются фирмами-разработчиками. Это их основная задача. Что здесь важно? Важно то, что написание кода и его компиляция/интерпретация разнесены во времени и в пространстве. Другими словами, создавая программный код, мы можем особо не заботиться, как затем его компилировать или интерпретировать.

Еще один важный момент связан непосредственно с компиляторами и интерпретаторами. Это программы, которые устанавливаются на компьютер. Проще говоря, если мы хотим писать (и запускать) программы на языке C++, то нам необходимо будет установить компилятор для данного языка (и для данной операционной системы).

#### $\rightarrow$ ДЕТАЛИ

Откровенно говоря, очень редко компилятор устанавливается отдельно. Обычно устанавливается интегрированная среда разработки (обычно упоминается как IDE, что является сокращением от английского Integrated Development Environment), в состав которой входит не только компилятор, но и редактор кодов, встроенный отладчик и многие другие полезные утилиты. Со средой разработки написание программы превращается в процесс комфортный и где-то даже приятный. Но в данном случае это не важно. Даже если используется среда разработки, компилятор все равно устанавливается и используется.

Все сказанное, напомним, относится к программам. Теперь вспомним о сценариях. Что принципиально меняется при написании сценариев? На самом деле, мало что. Как и в случае с программой, при написании сценария в соответствии с правилами языка (в данном случае имеется в виду язык JavaScript) набирается программный код. Код будет выполняться при выполнении сценария. Нас интересует создание сценариев на языке JavaScript. Сценарии на языке JavaScript интерпретируются. Но интерпретация выполняется не в явном виде, а, как отмечалось, средствами браузера. Беды в том нет, но есть определенное неудобство, связанное с необходимостью «инкапсуляции» сценария в веб-документ. Дело в том, что при интерпретации программы, с одной стороны, имеется программный код, а с другой - интерпретатор. Программный код интерпретируется интерпретатором. А вот если речь идет о сценарии, то этот сценарий должен быть включен в веб-документ. При открытии веб-документа браузером сценарий выполняется встроенными средствами браузера.

#### $(i)$ **HA 3AMETKY**

Здесь мы имеем в виду разработку с помощью JavaScript клиентских веб-приложений. То есть речь идет о приложениях, которые выполняются на компьютере клиента. С серверными приложениями ситуация несколько иная.

Фактически интерпретатор для сценария «спрятан» в браузере. Выполнить единственно сценарий при таком подходе проблематично. Сценарий приходится выполнять в контексте работы с веб-документом. Само по себе это не хорошо и не плохо. Но с методологической точки зрения при изучении языка JavaScript ситуация не самая лучшая, поскольку в «компании» с JavaScript-кодом сценария оказывается еще и код веб-документа. Причина в том, что основное назначение браузеров — работа с веб-документами. Выполнение сценариев браузерами - в известном смысле дополнительная функция.

#### $(i)$ **HA SAMETKY**

Великий немецкий философ Иммануил Кант (1724-1804) утверждал, что к человеку должно относиться только как к цели, но не как к средству (категорический императив Канта). В рамках данной философской парадигмы, пожалуй, можно утверждать, что, тогда как программа для интерпретатора является целью, сценарий для браузера скорее является средством.

## ₩ ДЕТАЛИ

Ситуация со сценариями (в плане выполнения кода под управлением не операционной системы, а другой программы - в данном случае браузера) не является уникальной. Например, существуют макросы. Скажем, при работе с приложением Excel из пакета Microsoft Office на языке VBA можно создавать программные коды, выполняемые под управлением приложения Excel. Это и есть макросы.

Здесь имеет смысл отметить, что при создании веб-документов используется специальный язык, который называется языком гипертекстовой разметки, или HTML (сокращение от английского HyperText Markup Language). Язык HTML не является предметом книги, но не упомянуть его совсем не удастся. Покоряясь неизбежному, предадимся рассуждениям о языке HTML.

## **Веб-документы и язык HTML**

Он начинает новую жизнь, дайте ему возможность вспомнить все лучшее.

из к/ф «Покровские ворота»

Концепция языка гипертекстовой разметки HTML достаточно проста. В стандартный (обычный) текст добавляются специальные коды, которые принято называть тегами или дескрипторами. Данные коды представляют собой инструкции для браузера. Инструкции касаются способа отображения текста, помеченного дескрипторами. Поэтому на браузер в некотором приближении можно смотреть как на программу для просмотра текстов с гипертекстовой разметкой.

#### $\rightarrow$ ДЕТАЛИ

Откровенно говоря, ситуация не такая простая, как может показаться на первый взгляд. Один и тот же документ с гипертекстовой разметкой в разных браузерах может отображаться по-разному. Более того, есть дескрипторы, которые «понимаются» одними браузерами и совершенно «не признаются» другими. Подход, базирующийся на создании HTML-документов, ориентированных на работу с одним определенным типом браузера, не проходит, поскольку концептуально веб-документы предназначены для использования в Интернете, что автоматически сводит на нет попытку ограничить пользователей документа браузером одного типа. То есть даже на уровне стандартного (не использующего сценарии) HTML-документа возникают неожиданные моменты. С другой стороны, для каждой проблемы обычно имеется более или менее удачное решение.

Создать HTML-документ достаточно просто. Из всех возможных простых способов мы здесь рассмотрим самый простой и наименее ресурсозатратный. Для этого понадобится простенький текстовый редактор вроде Notepad (*Блокнот*) и, естественно, браузер.

#### $(i)$ **HA SAMETKY**

Браузер в принципе подойдет любой, но мы будем ориентироваться на группу лидеров: Internet Explorer, Mozilla Firefox, Google Chrome и Opera.

Сначала в текстовом редакторе необходимо набрать код документа. Под словом «код» имеется в виду HTML-код. Чтобы не быть голословными, поступим следующим образом: создадим пустой текстовый документ. Этот документ необходимо открыть и в окне текстового редактора ввести код, представленный в листинге В.1 (назначение инструкций кода поясняется позже).

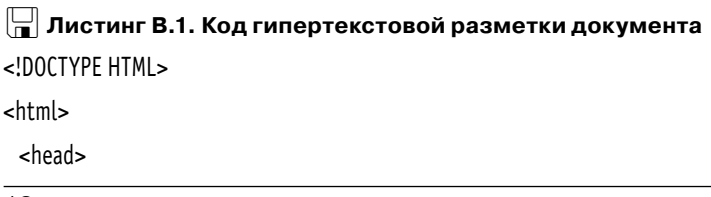

```
 <title>
    Омар Хайям. Рубаи
    </title>
  </head>
  <body>
    <h3>Ðóáàè</h3>
    ×òîá ìóäðî æèçíü ïðîæèòü, çíàòü íàäîáíî íåìàëî,<br>
   Два важных правила запомни для начала: <br>
   Ты лучше голодай, чем что попало есть, <br>
   И лучше будь один, чем вместе с кем попало.
    <hr>
   >Омар Хайям</b>
  </body>
</html>
```
Далее необходимо сохранить изменения в документе, закрыть его и изменить расширение txt на html (или htm). Собственно, все: мы создали HTML-документ. Этот документ можно открыть с помощью браузера. Также можно его открыть с помощью текстового редактора. В последнем случае увидим содержимое документа, то есть его HTML-код. На рис. В.1 показан документ с HTML-кодом из листинга В.1, открытый в текстовом редакторе.

```
- 0 - 2Listing 00_01.html - Блокнот
Файл Правка Формат Вид Справка
<! DOCTYPE HTML>
<html>
   <head>
      <title>
          Омар Хайям. Рубаи
      \langle/title>
   \langle/head>
   <body>
      <h3>Py6au</h3>
      Чтоб мудро жизнь прожить, знать надобно немало, <br>
      Два важных правила запомни для начала: <br>
      Ты лучше голодай, чем что попало есть, <br>
      И лучше будь один, чем вместе с кем попало.
      <hr>
      <b>Омар Хайям</b>
   </body>
</html>
```
**Рис. В.1.** Документ с HTML-кодом открыт в текстовом редакторе